Adobe Photoshop 2016 Overview Crack 23.2.1 52158

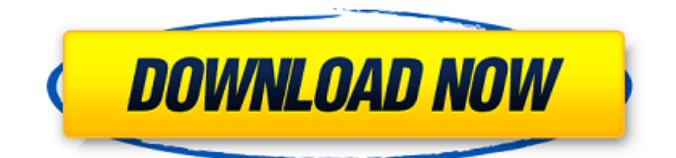

Starting Up Photoshop (previously known as Photoshop Elements) is the first version of Photoshop that I used for myself. For this tutorial, I am going to walk you through my process of using Photoshop from beginner to proficient. The big things that you need to know to start are learning the interface and the toolbars. Once you master these skills you will be able to start your own projects in Photoshop. I have highlighted the most important

## areas of the toolbars in the screenshots below. If you haven't used Photoshop before, you may be wondering where to start. To get you started, I am going to walk you through the process of creating a simple button in Photoshop. Click on the "New" button in the toolbar to get started. In the white shape area, you will need to fill in the shape of the button. Fill it with black by pressing the "fx" key, which makes a black circle on a white background. Once you have filled in the shape, move the

pointer over the shape to select it, then press the "Add new layer" button to add a new layer. You now have a new layer on your work canvas. Select the "Rectangle tool" by clicking on the "rectangle" tool icon or "R" icon. The Rectangle tool is found on the bottom of the toolbars. Click and drag a rectangle onto the layer you just created. You should be able to see the border of the rectangle as you drag. When you release the mouse, you will see the same rectangle you dragged. Click on the "border" area

to add the border you just drawn. Press the "Home" key to move the top left corner of the rectangle to the top left corner of the canvas. Press " $Ctrl'' + "C"$  to copy this rectangle from the layer and put it in the clipboard. Move the pointer to the trashcan and click to delete the original rectangle layer. Go back to your work canvas and copy the rectangle by pressing "Ctrl" + "C". Press "Ctrl"  $+$  "V" and paste the rectangle into the work canvas. This time, when you release the mouse the rectangle will be moved

## to the new location you pasted it to. Press the "Crop" tool icon or "c" icon. The C

**Ps Photoshop Free Download For Pc Full Version** 

If you use Photoshop Elements to edit or create images, you will need to learn the file format, workflows, tools and tips for the program. In this tutorial, we will guide you step by step through the process of creating a photo on Adobe Photoshop Elements. Creating a Photo First, you will need to open

the image you want to edit. As a starting point, open any existing image file and drag it to the workspace window to view it. Layers You will want to add a new layer using the Layers panel. The Layers panel is a workspace that you will use to add and edit layers of images. It can also create new layers and organize existing layers. It helps you design a photo in a simple and intuitive way. Layers are objects that help define the content in a photo, which makes it easy to edit an image while saving

edits until you are completely done. You can add layers using the Layers panel or via the Edit Layers window. The image below shows the Layers panel with the Background layer selected. You can also change the image's name in the Filename column. You can add new layers using the Layer menu. Select New from the Layer menu and you will see a dialog box, as shown below, allowing you to name your new layer. More layers can be added to the image if you need more for the edit. Layers are

organized by a color in the layer. A color is the color of the pixels in an image. The Layers panel in Photoshop Elements is dynamic: it recognizes the color of the background and automatically adds a Background layer to the image. Brush You will use the Brush tool to create objects and edit content in the images, using the color you want in the image. The Brush tool is a tool that has great possibilities in the editor. You can edit photos with it. You can use the Brush tool as a brush to paint. Use the brush

to apply colors, textures or contrast to the image. Use the icon in the right corner of the Brush tool to choose brush style, as shown below. The icons are shown in the brush style colors next to the tool options, as shown below. You can change the Brush tool's size, shape and opacity, using the options on the Brush tool. You can change the Brush tool� 05a79cecff

Ricardo Munoz/Getty Images Los Angeles Clippers owner Steve Ballmer has stepped in to negotiate with the US owners of the Los Angeles Lakers about buying the team, according to TMZ Sports. If Ballmer does buy the Lakers, he would join the 10 other publicly traded sports teams that belong to billionaires or multigenerational families. "A lot of things are being thrown around that I won't comment on," Ballmer told TMZ in

an interview. "I am excited about (buying the team). It is a very, very cool thing." The Clippers have not been competitive since last season, when they won a franchise-best 66 games en route to their first-ever playoff berth. They endured a disappointing first round of the playoffs, getting swept by the Memphis Grizzlies, and eventually lost their star point guard, Chris Paul, to knee surgery. Last season, the Lakers were the marquee team in Southern California. They had a star in Kobe Bryant and a superstar

in LeBron James. Despite the star power, they could never get it together and have fallen to eighth place in the Western Conference. They don't play in Staples Center, the Lakers' home arena. The Lakers lost in the Finals to the Miami Heat in 2012 and 2013 and have not won a title since, breaking a record that had stood since the Boston Celtics won 11 in a row in the 1950s. Video Play Button Videos you might like Not only would Ballmer help replenish the stock of young talent in L.A., but

he would also be the biggest sports team owner in California since the Giants were sold by Wellington Mara to John Mara's son in 2007. A strong partnership between the Clippers and Lakers could give the city of Los Angeles a combined major sports team that plays in the same city for the first time since the Raiders and Rams left for the Los Angeles Coliseum in 1995. Ballmer has made his billions in the gaming industry and is known for creating the wildly popular Xbox. He has devoted several years of his

life to bringing the NFL to Seattle, and was the first major investor in Microsoft's Xbox. When asked about the possibility of another team moving to Seattle, Ballmer said he was "flattered that people think that way." The NFL has said it will move its college draft in 2018 and hold the Super Bowl in Los Angeles. "Now I know where I want to do (the Super Bowl)," Ballmer said. "

**What's New In Ps Photoshop Free Download For Pc Full Version?**

Q: Python web framework for serializing REST API I am developing a Python based Web API and I would like to know what is the best Python web framework to use. My priority is REST API. There are many web frameworks but most of them are not really RESTful. I would like a framework that can support REST API, is lightweight, would be easy to learn, and most important, would save me from making redundant code. I am using Tornado but really I am having a hard time to understand

what is the best way to make it RESTful. A: For learning purposes, I would recommend Tornado. I can't recommend any specific web framework that supports a RESTful API as it all depends on your use case. If you want something to get you up and running quickly, I would recommend Flask. Python Tornado REST API server with persisting sessions, rate limiting, authentication, and message queuing. The big difference here is that Flask exposes the code for you

so that the actual implementation is not hidden from you as it is in Tornado. Tornado requires a lot of boilerplate code to handle session, rate limiting, authentication, and message queuing. Here are some good examples of how to handle authenticating users in Flask: As for learning to make a RESTful API, I would recommend learning what the HTTP protocol is all about, the HTTP verbs, the RESTful JSON document standards, as well as the relevant web frameworks. I'm surprised

how many people get lost in the gory details when building a RESTful API. I would recommend taking a look at the following web frameworks that are all built around the idea of providing RESTful APIs.

Mac version for PC: Recommended is at least Intel® Mac Processor 2.0 GHz, 2 GB RAM, and a  $1280 \times 1024$  display How to Install Mods? 1. On Windows®: Make sure you have DirectX installed. Windows XP users are already running DirectX 9 and you can update to DirectX 9.1 if necessary. You can download DirectX 9.1 and DirectX 10 from the Microsoft website: www.micro soft.com/windows/downloads/

## Direct X 9.1 is the latest DirectX 9 version, if you have DirectX 9

## Related links:

<http://www.giffa.ru/fashionjewelry/how-to-download-adobe-photoshop-free-for-windows-7/> <http://ourwebsitetest.es/2022/07/01/how-to-download-photoshop-7-2/> [https://www.cubius.fr/wp-content/uploads/2022/07/Photoshop\\_cs4\\_download\\_full\\_free.pdf](https://www.cubius.fr/wp-content/uploads/2022/07/Photoshop_cs4_download_full_free.pdf) <https://promwad.de/sites/default/files/webform/tasks/photoshop-cs-latest-version-for-pc-free-download.pdf> <http://papyrefb.online/?p=7597> https://4c70.com/wp-content/uploads/2022/07/100\_Blood\_Splatter\_Brushes\_\_Free\_Download\_1511\_Downloads.pdf <https://sfinancialsolutions.com/free-flyer-templates-for-design-magazine-2/> <https://gazetabilgoraj.pl/advert/free-photoshop-styles/> <http://www.funnytvseries.com/learn-how-to-download-photoshop/> [https://social.halvsie.com/upload/files/2022/07/ABVko8EmUR194yW2FG24\\_01\\_3fc7917b24d3af09883793d9a5b139b8\\_file.](https://social.halvsie.com/upload/files/2022/07/ABVko8EmUR194yW2FG24_01_3fc7917b24d3af09883793d9a5b139b8_file.pdf) [pdf](https://social.halvsie.com/upload/files/2022/07/ABVko8EmUR194yW2FG24_01_3fc7917b24d3af09883793d9a5b139b8_file.pdf) <https://castingcove.com/2022/07/adobe-photoshop-cc-20-21-0> <https://paydayplus.net/system/files/webform/wanoale326.pdf> [https://sourceshop.org/wp](https://sourceshop.org/wp-content/uploads/2022/07/Export_xamarin_Android_APP_Adobe_Photoshop_Express_Mod160822zip.pdf)[content/uploads/2022/07/Export\\_xamarin\\_Android\\_APP\\_Adobe\\_Photoshop\\_Express\\_Mod160822zip.pdf](https://sourceshop.org/wp-content/uploads/2022/07/Export_xamarin_Android_APP_Adobe_Photoshop_Express_Mod160822zip.pdf) <https://thebakersavenue.com/what-is-photoshop-for-the-ipad/> <https://scalacethulel.wixsite.com/proglutiri/post/adobe-photoshop-express-2017-is-here> <https://unsk186.ru/wp-content/uploads/finnrake.pdf> [https://firmateated.com/wp-content/uploads/2022/07/adobe\\_photoshop\\_cs\\_installer\\_free\\_download.pdf](https://firmateated.com/wp-content/uploads/2022/07/adobe_photoshop_cs_installer_free_download.pdf) [https://wocess.com/wp-content/uploads/2022/07/How\\_to\\_download\\_Photoshop\\_without\\_internet\\_Photoshop\\_for\\_windows.pdf](https://wocess.com/wp-content/uploads/2022/07/How_to_download_Photoshop_without_internet_Photoshop_for_windows.pdf) [https://cobblerlegends.com/wp-content/uploads/2022/07/arabic\\_fonts\\_download\\_for\\_photoshop.pdf](https://cobblerlegends.com/wp-content/uploads/2022/07/arabic_fonts_download_for_photoshop.pdf) [https://explorerea.com/wp-content/uploads/2022/07/adobe\\_photoshop\\_new\\_version\\_download\\_for\\_pc\\_windows\\_10.pdf](https://explorerea.com/wp-content/uploads/2022/07/adobe_photoshop_new_version_download_for_pc_windows_10.pdf)